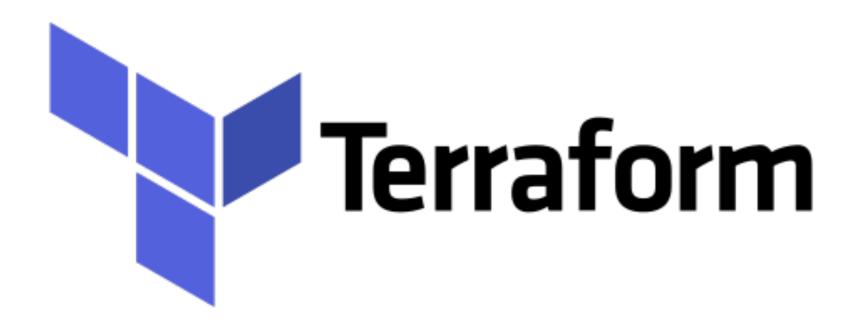

Terraform: Application Overview

## Terraform: Deployment Automation

- ➤ Discussion on Real Job Scenario.
- ➤ Application with below components -
  - > VPC
  - ➤ RDS
  - ➤ WebServer (NGINX)

## Terraform: Deployment Automation

- ➤ Components of the Lab:
- ➤ RDS Primary DB with Replication
- ➤ Auto Scaling Group and Launch Config
- ➤ Load Balancers for Web Server
- ➤ EC2 Instance for WebServer
- Security Group for Each Resource
- ➤ VPC for our RDS and WebServers
- ➤ NAT Gateway and Internet Gateway

## Will see you in Next Lecture...

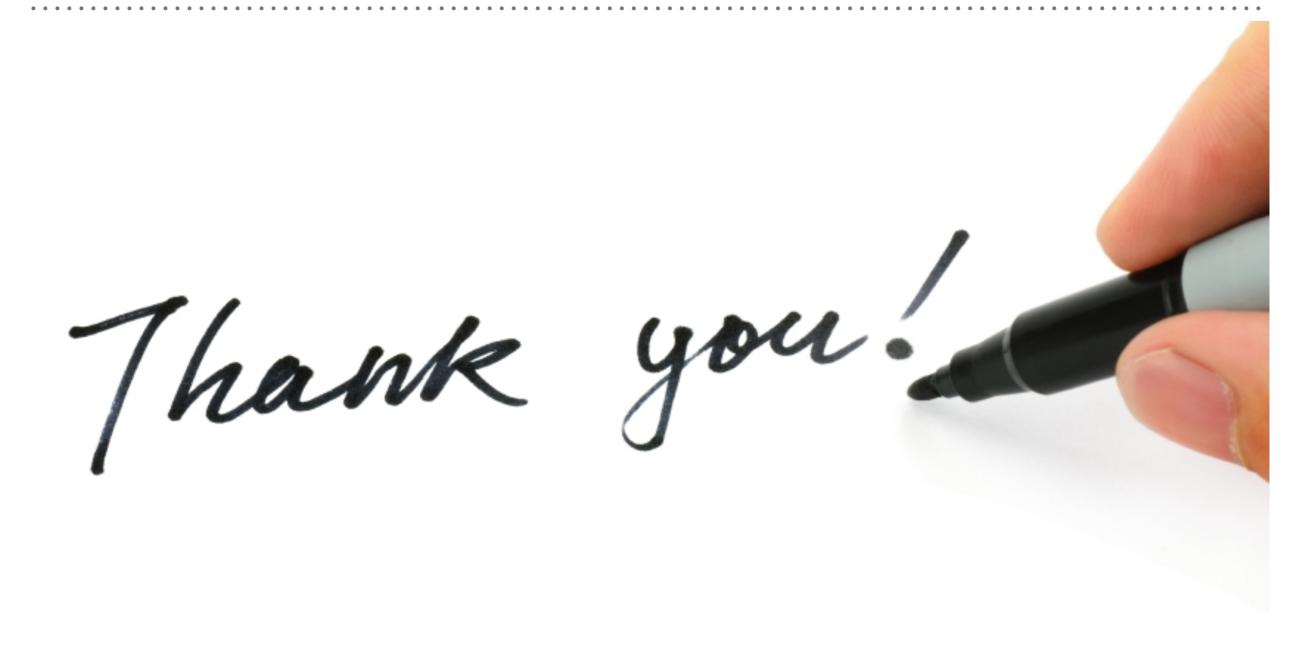